2021年10月発行

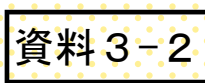

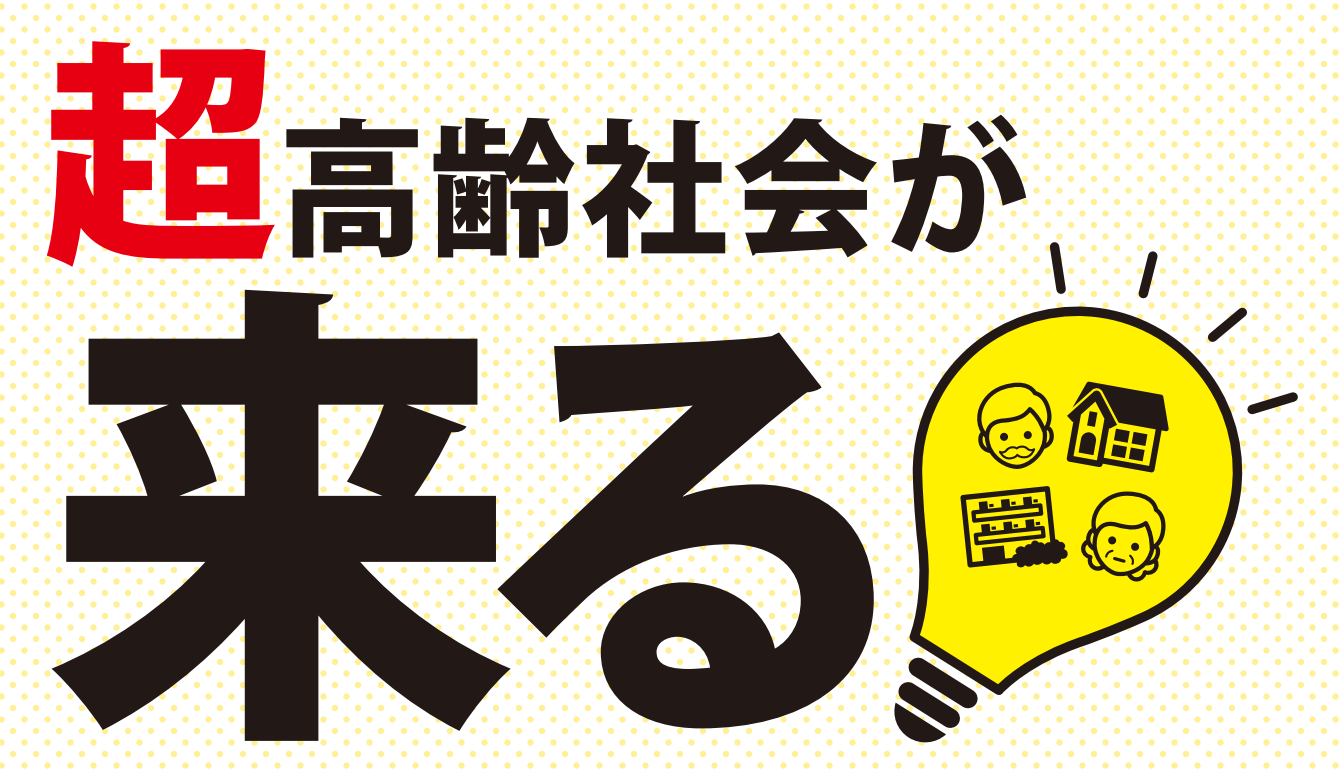

# 仲介は、管理は、その時どうする

# 高齢者の賃貸住宅への入居支援ガイドブック

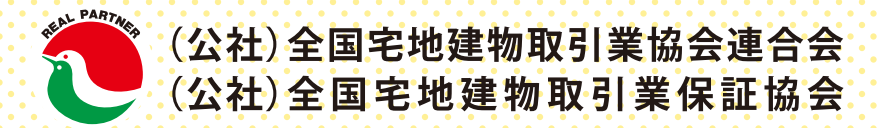

齢者は民間賃貸住宅に入居できない?

# 3人に1人が高齢者の超高齢社会に

日本は世界に類を見ない超高齢社会に 突入しました。総務省の統計によると、 2019年時点の65歳以上の人口は約3.589 万人で人口の28.4%を占めます。さらに、今 から20年後の2040年には総人口の 35.3%、3人に1人が高齢者という社会にな ると推計されています。

特に高齢者の人口は三大都市圏で大 幅に増加し、中でも単身高齢者の居住問題 は、これから大都市の課題になってきます。

資料:1950年~2015年は「国勢調査」、2017年及び2018年は「人口推計」 2020年以降は「日本の将来推計人口(平成29年推計)」出生(中位) 死亡(中位)推計(国立社会保障·人口問題研究所)より

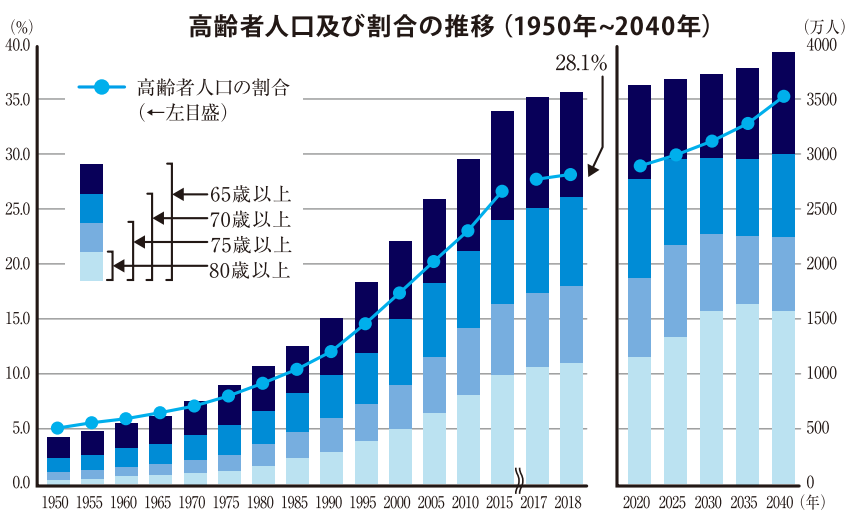

# 貸における高齢者の課題とは

賃貸住宅における高齢者の課題として大家さん、管 理会社ともにあげているのが、入居時における「保証 人 |の確保、入居中の「孤独死 |や「意思能力の喪失」、 契約終了時の「残置物の処理」という点です。特に孤独 死については、それが事故物件化し、物件の資産価値 が毀損する可能性があることから、民間賃貸住宅にお いて高齢者が受け入れられにくい現実があります。

一方で、そのようなリスクを軽減するために国による 法整備や、民間でも保険や見守りサービスの開発が進 み、高齢者の受入れがしやすい環境が整備されつつ あります。

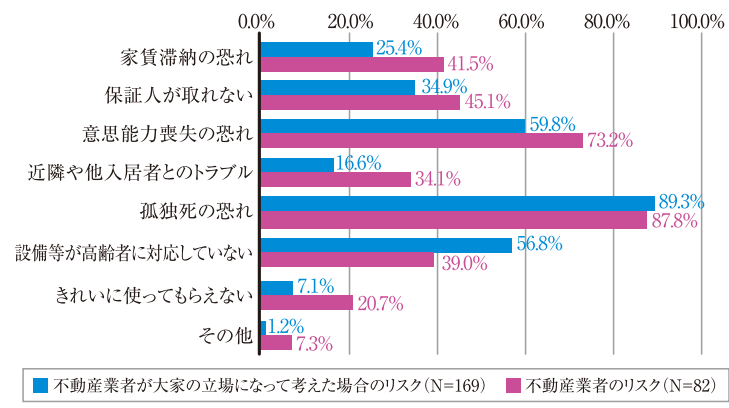

資料:全宅連「高齢者の入居斡旋の現状に関するアンケート調査

# 実は基本対応に+Qするだけ

このガイドブックでは、高齢者の入居受 け入れを円滑に行うための方法と、入居 中に起こり得る間題の回避策、及びその 対処法をまとめています。

高齢者に賃貸住宅の斡旋をする上で 注意すべき点について、入居受入れ時か ら入居期間中、そして契約終了までの各 シーンについてそれぞれチェックポイントを 記載しています。

高齢者対応と言っても特別なことは実 はあまりありません。一般の入居者に通常 行っている基本的な対応に+aするだけで す。その+aも、現在すでにある諸制度や サービスを組み合わせたり、ちょっとした工 夫や気遣いで実現することばかりです。

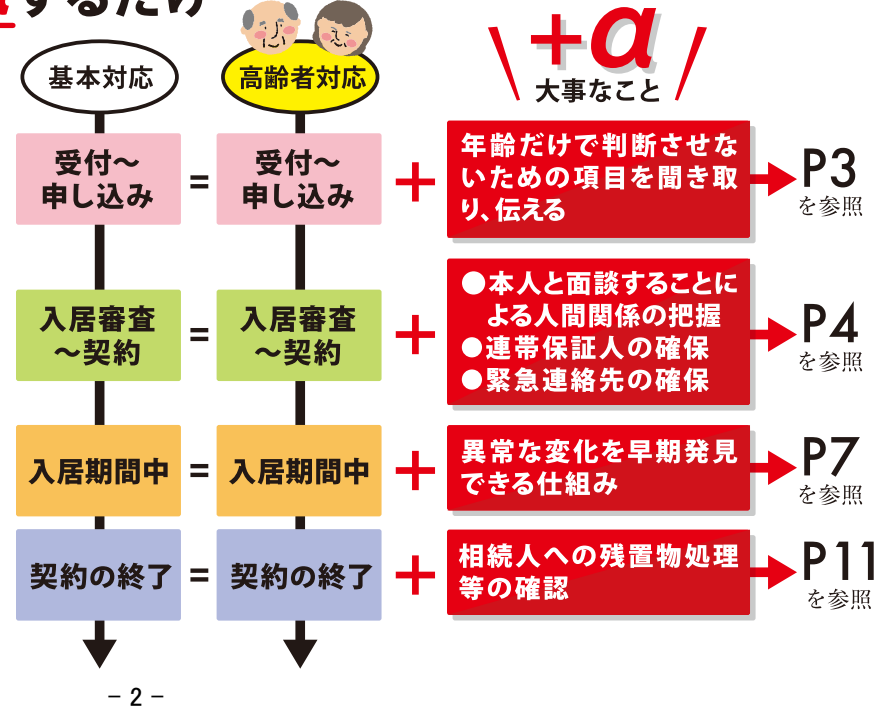

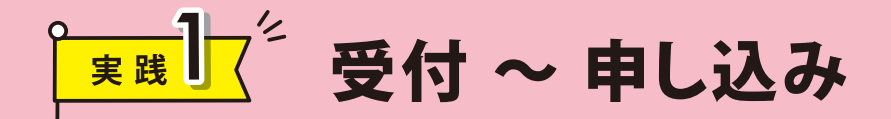

ヽ ポイント 丿

# 年齢だけで判断させない項目を聞き取り、伝える

年齢や外見など、「高齢者」というだけで判断しようとしていませんか?「高齢者」ではなく、 M 「その人」に焦点をあて、その人のことを詳しく知るようにしましょう。

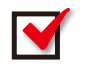

M

大家さんに安心してもらうための材料を収集するために、+ a の情報を丁寧にヒアリング するようにしましょう。

但し、その際はプライバシーの確保や差別につながらないように気をつけなくてはなりません。

# 把握しておきたい「+a」の項目

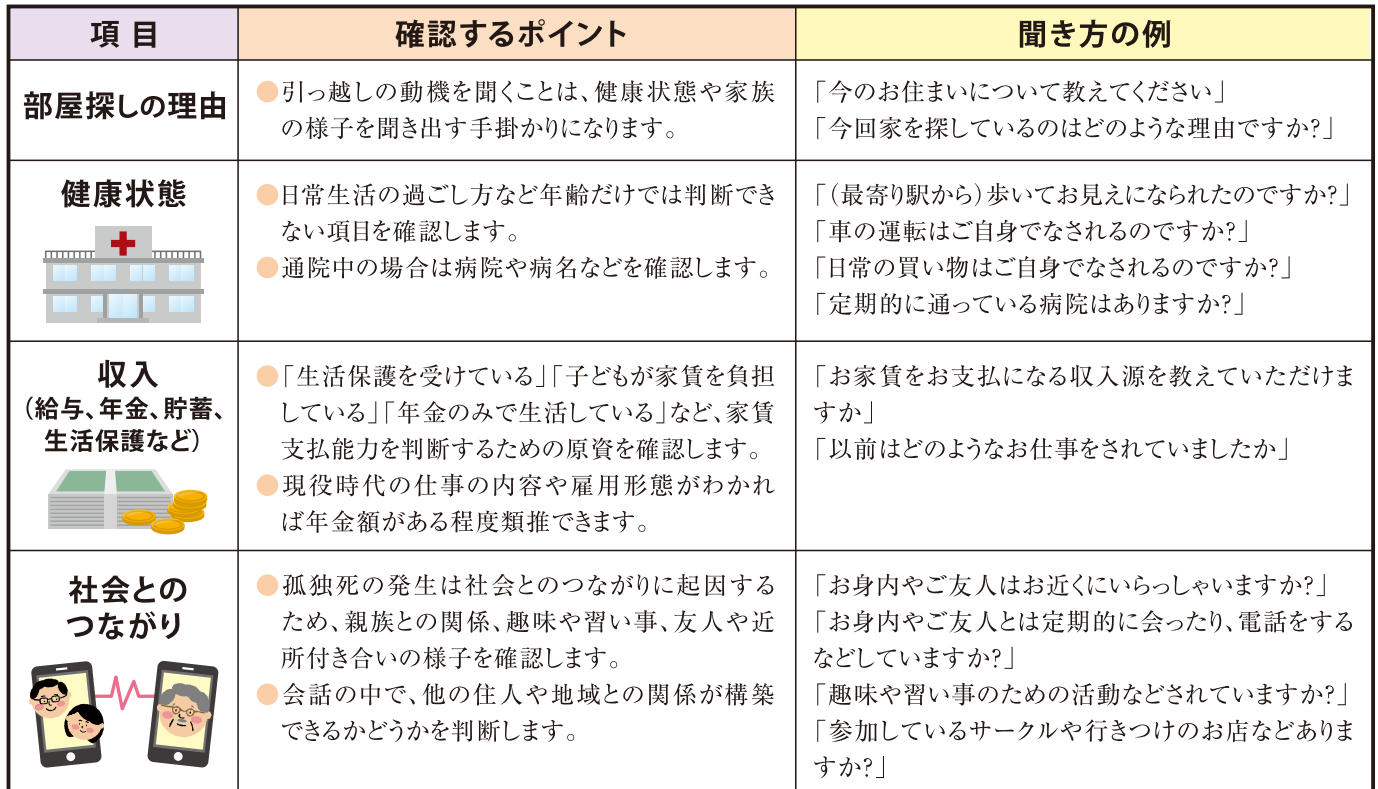

# 物件確認時の大家さんや管理業者への伝え方の例

客付け(仲介会社)の場合は、単純 に入居希望者の年齢を伝えるので はなく、ヒアリングで把握した+αの 情報を加えることで、優良な顧客に なる可能性があることを伝え、入居 につなげるように努めましょう。

元付け(管理会社)の場 合は、客付会社が年齢 のみ伝えてきた時には、 入居希望者に関する+a の情報を聞き出し、判断 するようにしましょう。

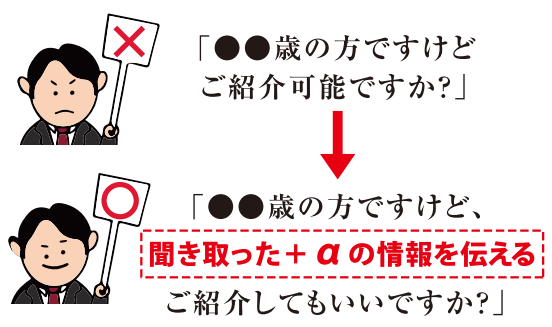

3

注意

障害者差別解消法では、障がいを理由とする差別を解消するための措置として民間事業 者に対して、「差別的取扱いの禁止」及び「合理的配慮の提供」を課しています。ヒアリングの 際にはその点を充分に配慮し、差別的な取扱いになっていないか注意しましょう。 障害者差別解消法リーフレット https://www8.cao.go.jp/shougai/suishin/pdf/sabekai/leaflet-p.pdf

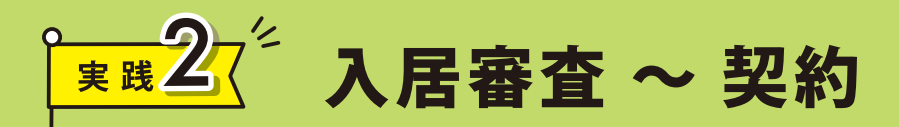

# \ ポイント ―

# 本人との面談による人間関係の把握

↑ 入居審査にあたっては大家さんや管理会社は入居者本人と必ず直接面談することが大 M 切です。この面談の際に入居者の**状況や、人間関係を把握する**ことで、入居後の管理業 務がスムーズにできる場合が多くあります。

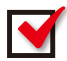

| 面談時には**入居者情報シートなどを活用**し、緊急時の連絡先や医療機関、利用している 福祉サービス事業者を把握するとともに、見守りサービスや商品を組み合わせて入居後の見 守り体制を構築しましょう。

## 連帯保証人の確保

「 連帯保証人を確保することにより、金銭的な問題だけでなく、緊急時や契約終了時の対応への ■■ 世世体証ハェルル, マーニーン, ニン、ニン、<br>協力を求めることで、その後の問題の解決につながりやすくなります。

### 緊急連絡先の確保

| 高齢者の入居にあたっては、健康状態の変化等が起こる可能性があることから一般 M の入居者に比べて緊急連絡先の位置づけが重要になります。緊急連絡先には、借 主に連絡を取ることのほか、借主の急病・急変、安否確認や漏水等への対応を依頼 することも想定されるため、借主から指示のあった連絡先本人に直接その旨を伝え ておくことが望ましいと思われます。(国土交通省「賃貸住宅標準契約書 作成にあ たっての注意点 |参照 https://www.mlit.go.jp/common/001230366.pdf)

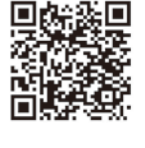

# 連帯保証人がいない場合

連帯保証人がいない場合には、家賃債務保証会社の利用が考えられます。その利用により、滞納 家賃や退去の際の金銭的な保証を確保します。ただ、利用にあたり審査がありますし、連帯保証人 や、緊急連絡先が必要な場合もありますので事前に確認が必要です。

### ▲ 高齢者住宅財団 家賃債務保証制度

一般財団法人高齢者住宅財団の家賃債務保証制度は、連帯保証人の 有無を問いません。60歳以上の人、または要介護·要支援認定を受けている 60歳未満の人が賃貸住宅に入居する際に、家賃債務等を保証し、連帯保 証人の役割を担います。

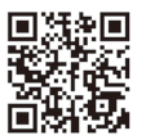

https://www.koujuuzai.or.jp/service/rent\_guarantees/

### 家賃倩務保証業者登録制度

家賃債務保証業は、賃借人の委託を受けて家賃の支払に係る債務を保 証することを業として行う者です。国土交通省では、一定の基準を満たした 業者を登録する「家賃債務保証業者の登録制度」を設けています。

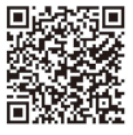

https://www.mlit.go.jp/jutakukentiku/house/jutakukentiku house fr7 000024.html

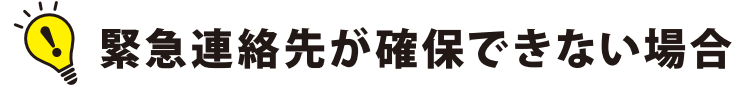

本人の社会とのつながり(趣味の活動や 行きつけのお店等)の中で、友人がいれば その方にお願いするように助言します。

緊急連絡先を代行するサービスを行って いる社会福祉法人や居住支援法人、NPO 法人などもありますので調べてみましょう。

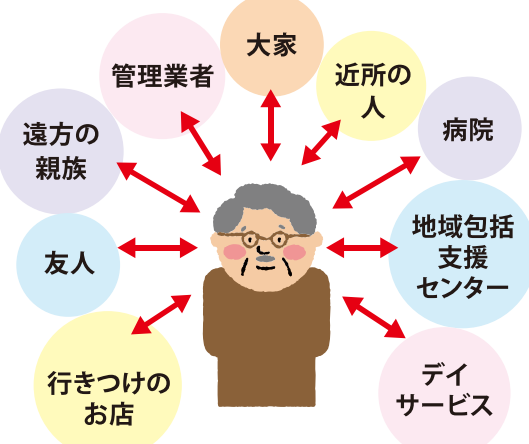

本人の人間関係 (ネットワーク)が 把握できれば入居時の問題も解決できる

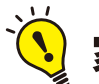

### 家財保険の利用

単身入居者の死亡に備えて、遺品整理や原状回復 等に要する費用等を補償する少額短期保険を利用す ることは大家さんの安心材料になります。

補償内容は保険会社によって異なりますが、居室内 における被保険者(入居者)の死亡により、汚損等の損 害が生じた場合の清掃、消臭、消毒費用や、潰品整理 費用、次の募集家賃の値引きに対する家賃保証など、 大家さんや管理会社等が被る損失について補償され る商品もあります。

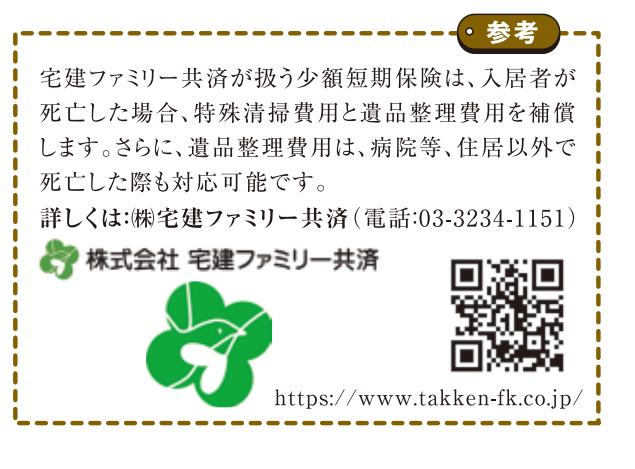

## 残置物の処理等に関する契約の締結

賃借人が死亡すると、賃借権と残置物の所有権はその相続人に承継されます。そのため、賃貸借 契約の締結にあたり、賃借人と受任者との間で、①賃貸借契約の解除と、②残置物の処理に関する 死後事務委任契約を締結しておくことが有効です。(11ページ参照)

### 参考】契約形態の見直し

定期建物賃貸借契約:契約で定めた期間が終 了することによって、更新されることなく確定的に賃 貸借契約が終了する定期借家契約を利用するこ とによって、さらにリスクを低減することができます。

終身建物賃貸借契約:賃借人が死亡 することによって賃貸借契約が終了する (賃借権が相続されない)契約です。 (12ページ参照)

# 入居者情報シートの利用と注意点

入居者情報シート(6ページ参照)を利用することで、入居者の人的ネットワークとその連絡先を事前 に把握することができ、入居中にトラブルが起きた場合にスムーズな対応をすることができます。

但し、このシートに記載された内容は重要な個人情報です。入居者にこの情報がなぜ必要なのかを 説明し、必要なことだけを入居者の同意を得て記載するようにしてください。また、利用方法や情報を利 用する場合(部屋で異変が発生した場合等)、そして開示先(入居者の支援者や警察)などについて、 入居者の確認を十分に取り、厳重に保管するようにしてください。

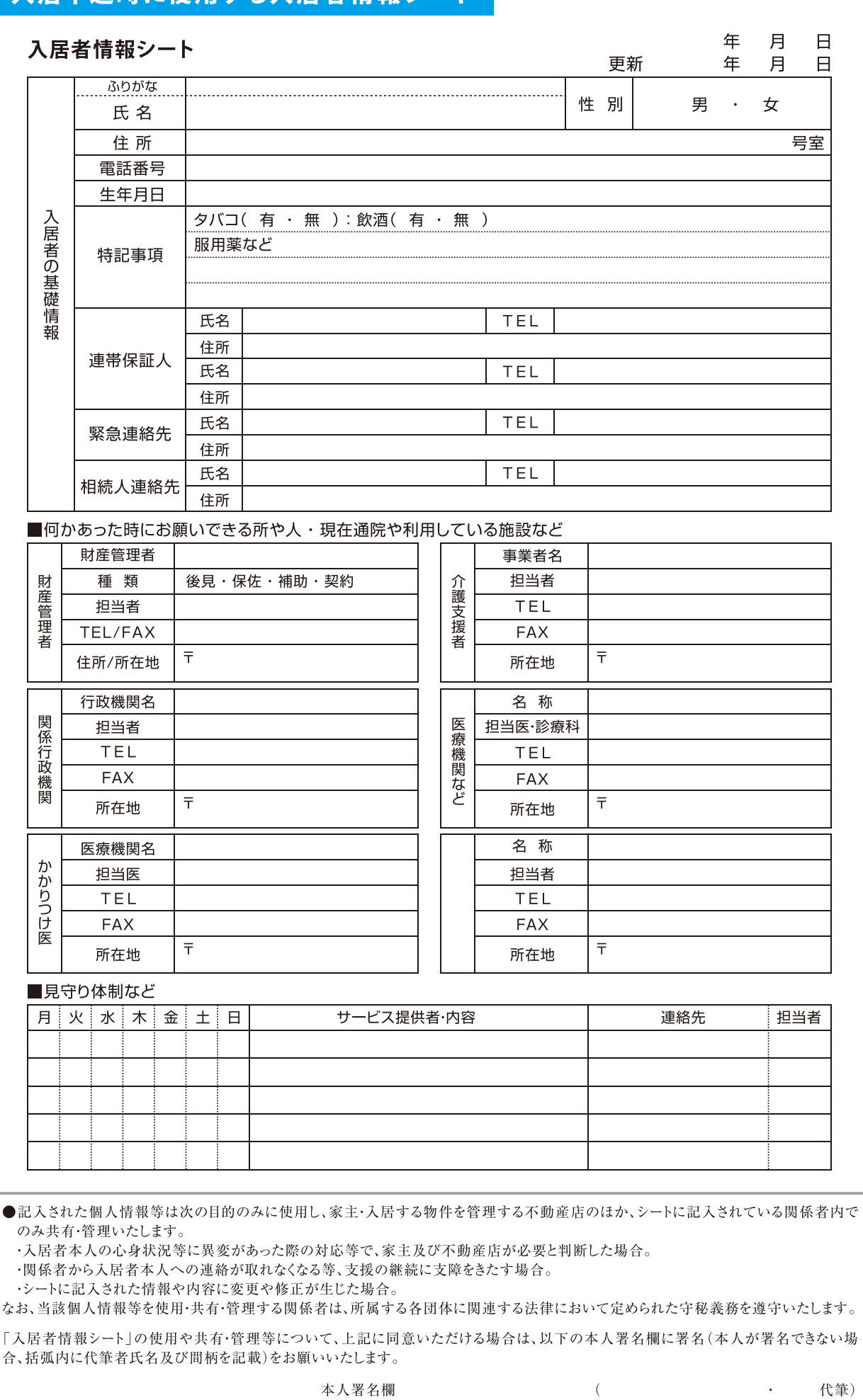

(出典)岡山県居住支援協議会作成「住宅確保要配慮者入居円滑化マニュアル」に加筆

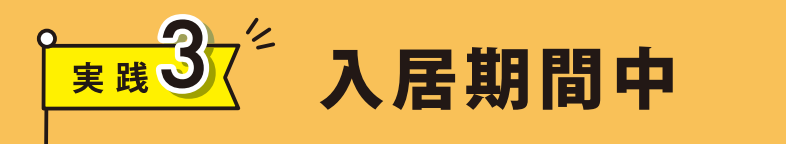

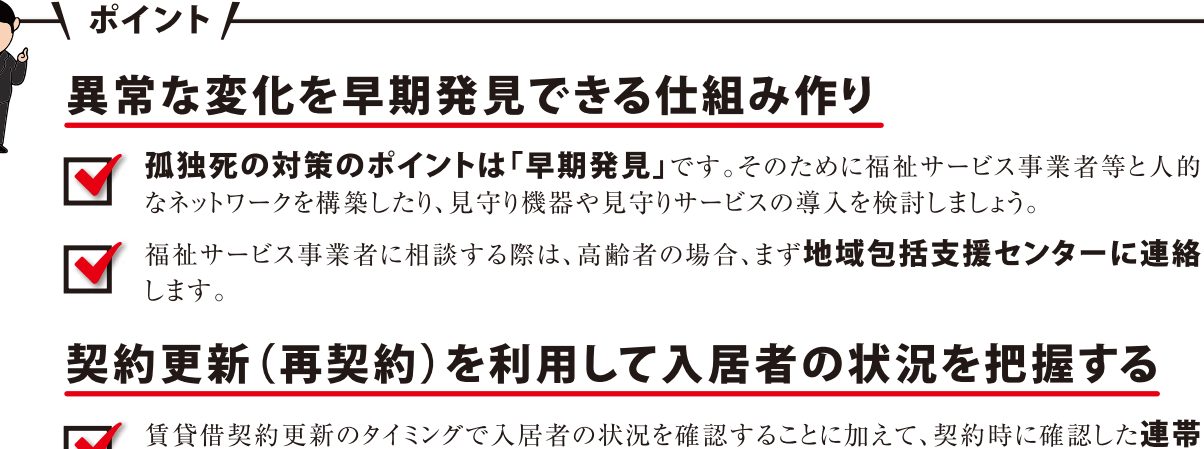

保証人、緊急連絡先に対して連絡先等の情報に変更がないかどうかについて確認 することも重要です。

# 入居中にこんなことが起きたら

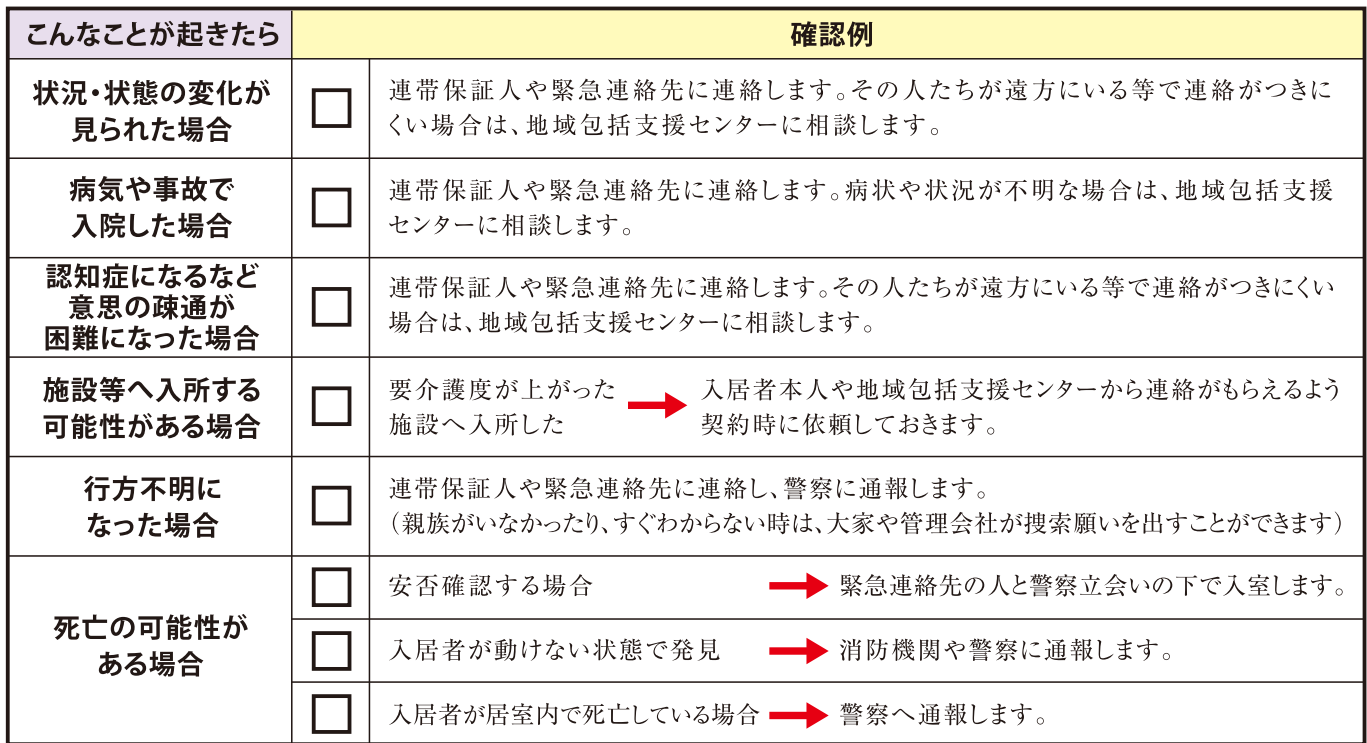

# 見守り体制構築のポイント:地域包括支援センターにまず連絡を!

見守りの 人的ネットワーク体制を 構築する

高齢者等の住宅確保要配慮者の見守りには、弁護士や司法書士、社会福 祉協議会、地域包括支援センターなど、専門家でネットワークが構成されます。 まず、地域包括支援センターに連絡し、その後、支援のためのネットワーク体 制やその連絡先についての情報を入手しましょう。

### 参考》地域包括支援センターとは?

地域包括支援センターは、市町村が主体となり設置されている、地域の高齢者及びその家族のよろず 相談所であり、高齢者世帯の困りごとをワンストップサービスで解決にあたる地域サポート拠点です。 地域包括支援センターには管轄があり、中学校区に1か所を目安に設置されていますが、どのセンターに 相談に行けばよいかは各市町村のホームページで確認できます。

### 高齢者に関する相談窓口はここ! ▶ 地域包括支援センター

#### どんなところ?

介護保険法に基づき、市町村が設置する高齢者の介 護予防や介護保険・福祉に関する総合相談窓口です。 保健師、社会福祉士、主任介護支援専門員が配置さ れており、住民の健康の保持や福祉の増進を包括的に 支援します。つまり、地域の高齢者及びその家族のよ ろず相談所であり、地域サポートの拠点です。

#### 何をするの?

- ●高齢者に関する総合相談
- ●介護保険の要介護認定申請
- ●予防ケアプランの作成
- ●権利擁護事業の実施

(成年後見制度の紹介、消費者被害防止のための支援)

#### | どこにあるの?

各市町村のホームページから確認いただけます。

## ケアマネジャー (介護支援専門員)

#### どんな人?

要介護者の生活支援において課題分析し、要望を伺 い、適切な支援プランを作り、それを実施する介護サー ビス事業者との連絡や調整を行います。

#### 何をするの?

- ●訪問調査や要支援·要介護認定の申請代行
- ●ケアプランの作成
- ●サービス担当者会議の開催運営
- ●モニタリング
- ●サービス提供事業者との連絡・調整
- ●給付管理業務

#### どこにいるの?クアマネジャーの在籍先は以下の通りです

●地域包括支援センター

- ●介護保険施設(特別養護老人ホーム、介護老人保 健施設、グループホーム等)
- ●居宅介護支援事業所
- ●小規模多機能型居宅介護事業所

# 見守りサービスの利用 安否確認や見守りサービスの利用

高齢の入居者の変化を察知し、入居者に異常等があった場合に早期発見できる見守りサービスがあり ますので、導入について大家さんと相談してみましょう。

#### 高齢者見守りサービスの種類とその内容

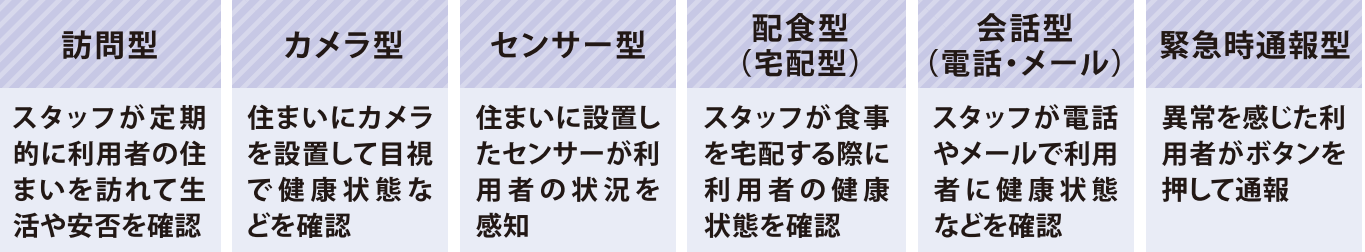

資料: HOME ALSOK 研究所ホームページ

### 訪問型のサービス例:日本郵便株式会社「郵便局のみまもりサービス」

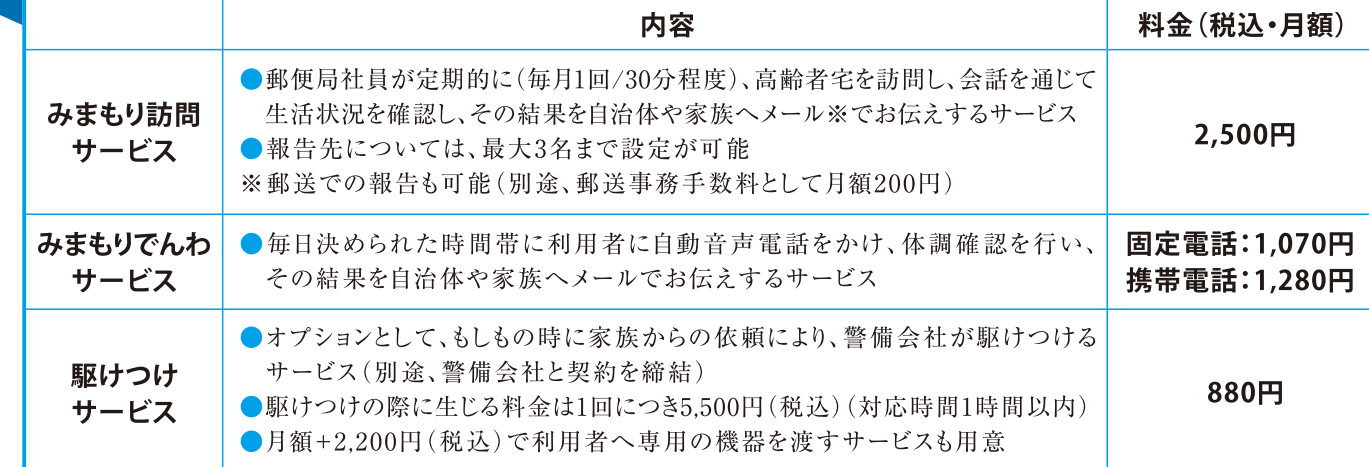

### センサー型のサービス例:株式会社R65「R65あんしん賃貸パック」

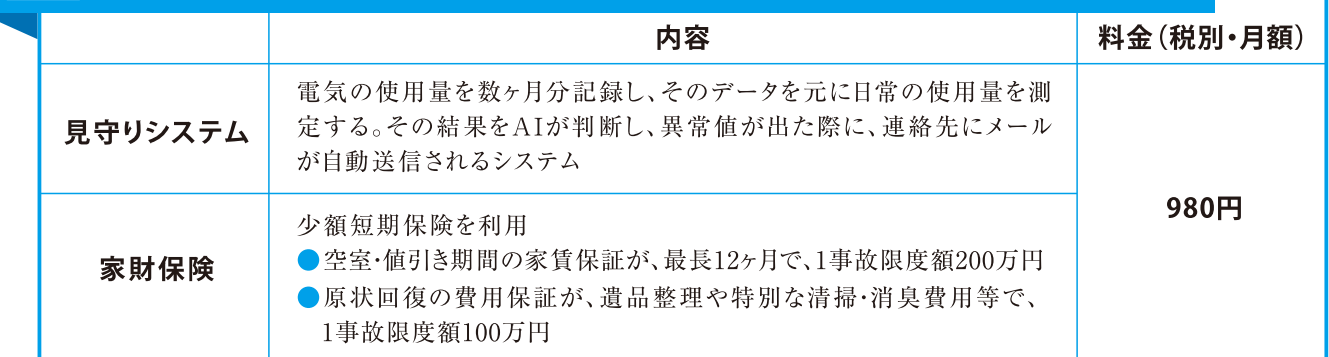

資料:株式会社R65ホームページ(料金等は2021年7月時点のもの)

# 契約更新を利用して入居者の状況を確認する

### 入居者のライフステージと課題

高齢者の入居に関しては、必ずしも新規契約時に高齢者である人ばかりではありません。若い時代に 入居して長く入居するうちに高齢者になってしまう場合があります。要介護認定されるなど、福祉サービ ス事業者の担当がつくまでは、入居者の状態の変化等に対する注意が必要です。

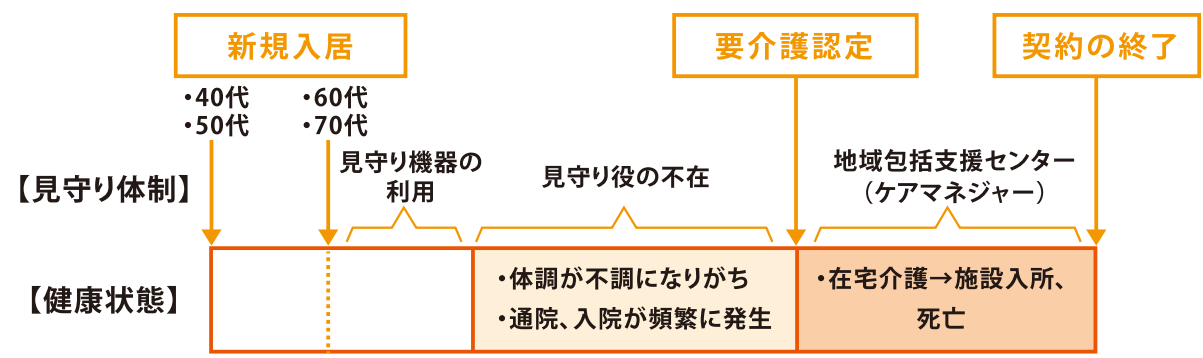

入居者の健康等の状況を確認するタイミングとして契約更新が考えられます。さらに、そのタイミングで 連帯保証人や緊急連絡先の名前や電話番号をクリーニングするといいでしょう。

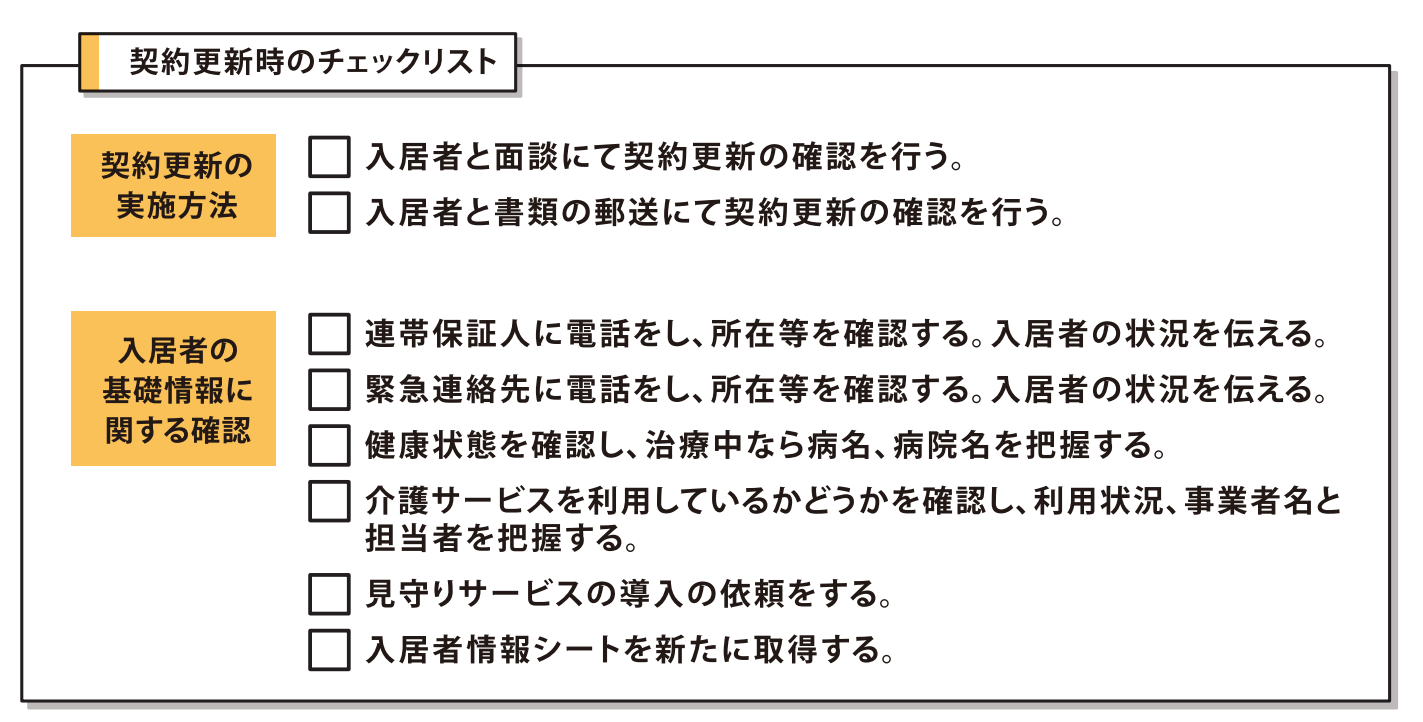

# 自然死 (孤独死等) = 原則告知不要に! 国土交通省のガイドラインで明確化

高齢者への賃貸住宅のあっせんで大きなネックとなっているのが「孤独死」の問題。ひとたび こうした事案が発生すると、次の入居者に対する告知義務が問題となり、新たな入居者探しが 難しくなることから、結果的に、高齢者への賃貸を阻害する要因となっていました。こうした事情 に鑑み、令和3年10月、国土交通省より「宅地建物取引業者による人の死の告知に関するガイド ライン」が公表されました。

#### ■宅地建物取引業者による人の死の告知に関するガイドライン概要 (賃貸借契約に関する部分のみ抜粋)

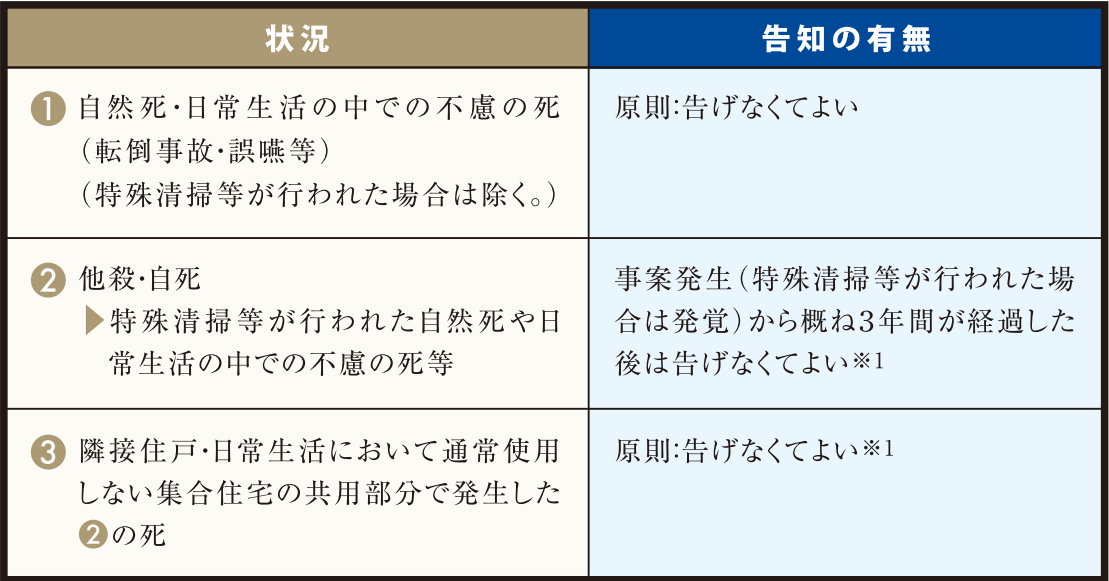

※1 告げなくてよいとされた場合でも、事件性、周知性、社会に与えた影響等が特に高い事案は告げる必要があります。

人の死の発覚から経過した期間や死因に関わらず、借主から事案の有無について問われた 場合や、社会的影響の大きさから借主において把握しておくべき特段の事情があると認識した 場合等は告げる必要があります。

告げる場合は、事案の発生時期(特殊清掃等が行われた場合は発覚時期)、場所、死因及び 特殊清掃等が行われた場合はその旨を告げるものとされています。

#### 留意事項

●亡くなった方やその遺族等の名誉及び生活の平穏に十分配慮し、これらを不当に侵 害することのないようにする必要があることから、氏名、年齢、住所、家族構成や具体 的な死の態様、発見状況等を告げる必要はない。

●個々の不動産取引においては、借主が納得して判断したうえで取引が行われることが 重要であり、宅地建物取引業者においては、トラブルの未然防止の観点から、取引に 当たって、借主の意向を事前に十分把握し、人の死に関する事案の存在を重要視す ることを認識した場合には特に慎重に対応することが望ましい。

宅地建物取引業者による人の死の告知に関するガイドライン https://www.mlit.go.jp/report/press/tochi\_fudousan\_kensetsugyo16\_hh\_000001\_00029.html

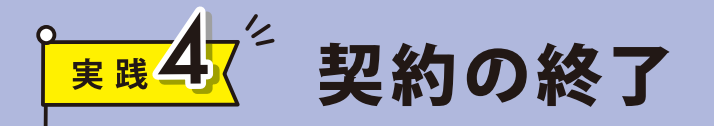

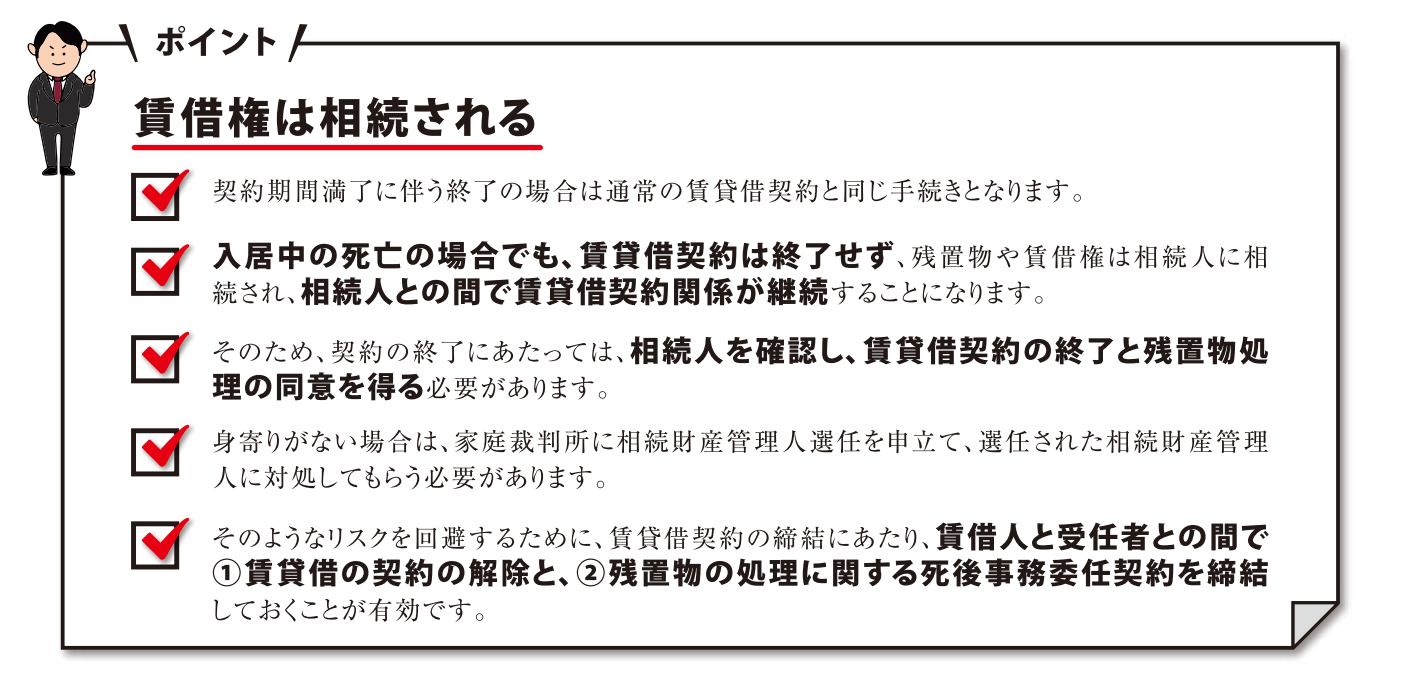

# 残置物の処理等に関するモデル契約条項

国土交通省及び法務省では、賃貸借契約とは別に、 賃借人と受任者の間で締結する残置物の処理等に関 する契約(1)賃貸借契約の解除事務の委任に関する 契約と2残置物の処理事務の委任に関する契約)等に 係るモデル契約条項を公開しています。

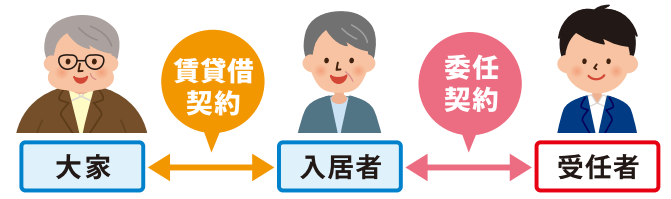

#### 想定される受任者

以下のいずれかの者を受任者とすることが望ましいと考えられます。なお、賃貸人は賃借人と利益相反の 関係にあるため、受任者とすることは避けるべきと考えられます。また、管理業者は賃貸人の利益を優先する ことなく、賃借人(の相続人)の利益のために誠実に対応することが求められます。

#### ◆賃借人の推定相続人のいずれか

◆居住支援法人、管理業者等の第三者(推定相続人を受任者とすることが困難な場合)

#### 想定される利用場面

単身の高齢者(60歳以上の者)が賃貸住宅を賃借する場合に利用していただくことを想定しています。 なお、賃借人の死亡後の契約関係の処理や残置物の処理に関して賃貸人が不安を感じにくい場面で利用 すると民法や消費者契約法に違反して無効となる可能性があるため、注意が必要です。

#### (1)賃貸借契約の解除事務の委任に関する契約

●賃借人の死亡時に賃貸人との合意によって賃貸借契約を解除する代理権を受任者に与えます。

#### ②残置物の処理事務の委任に関する契約

●賃借人の死亡時における残置物の廃棄や指定先への送付等の事務を受任者に委託します。

- ●賃借人は、「廃棄しない残置物」(相続人等に渡す家財等)を指定するとともに、その送付先を明 らかにします。
- ●受任者は、賃借人の死亡から一定期間が経過し、かつ、賃貸借契約が終了した後に、「廃棄しな い残置物」以外のものを廃棄します。ただし、換価することができる残置物については、換価する ように努める必要があります。

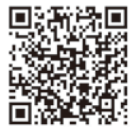

残置物の処理等に関するモデル契約条項 https://www.mlit.go.jp/jutakukentiku/house/jutakukentiku\_house\_tk3\_000101.html

その他、高齢者受け入れのために知っておくべき国の制度

### 高齢者向けに賃貸住宅を改修するための補助制度

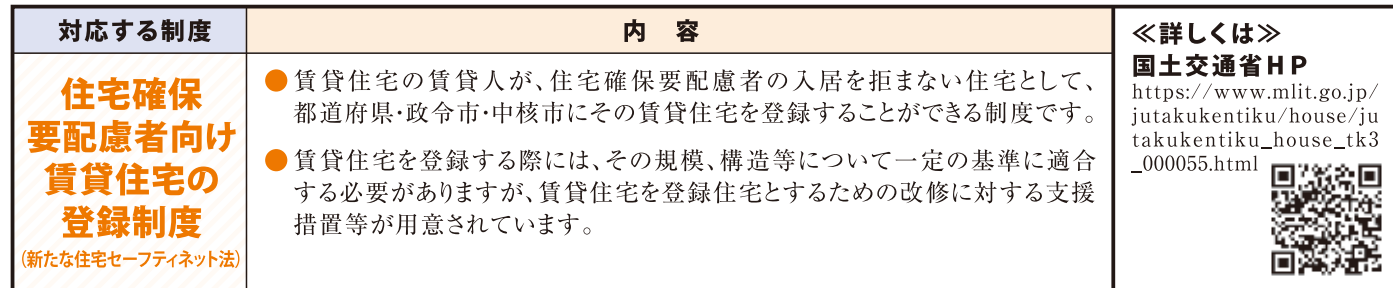

### 生活保護受給者の家賃の支払に関する制度

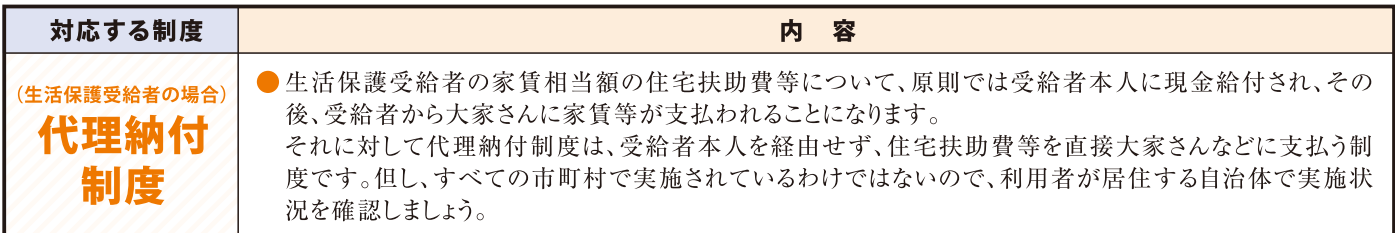

### 一代限りの借家契約

 $\ddot{\odot}$ 

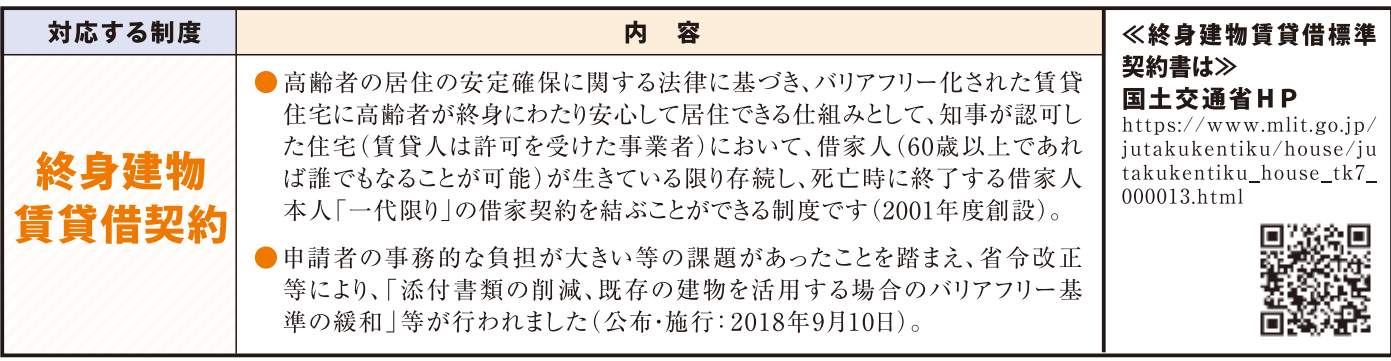

### 貸借人が死亡し、相続人が不明な場合に利用できる制度

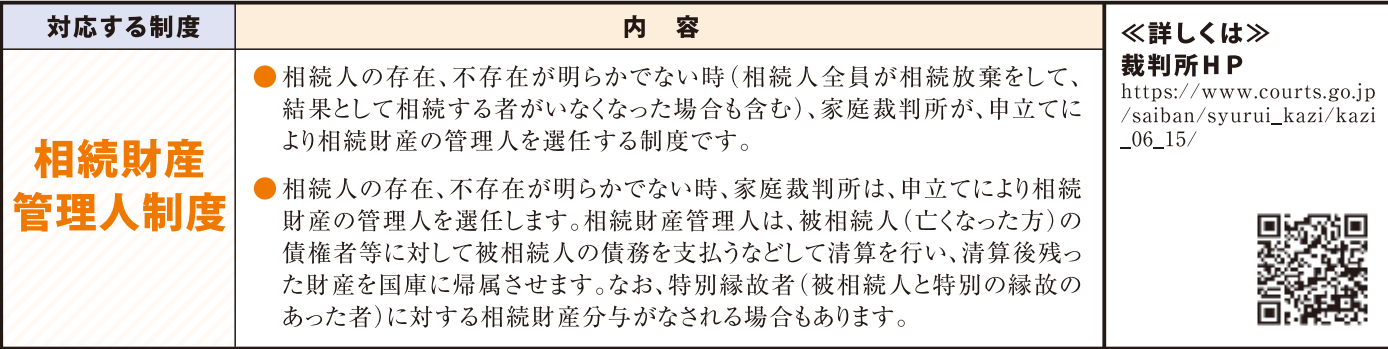

### 相続財産管理人選任の申立てから選任処分取消しの審判までの流れ

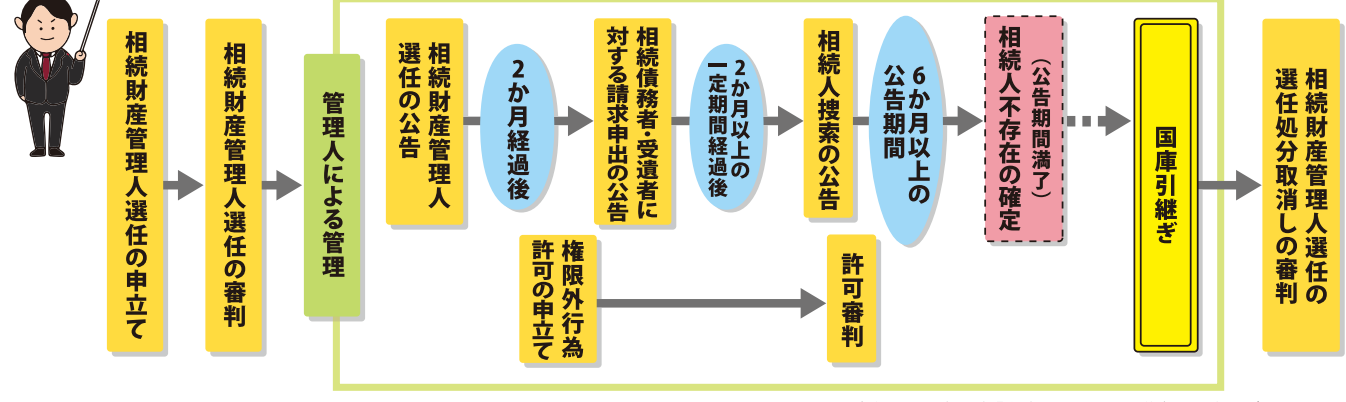